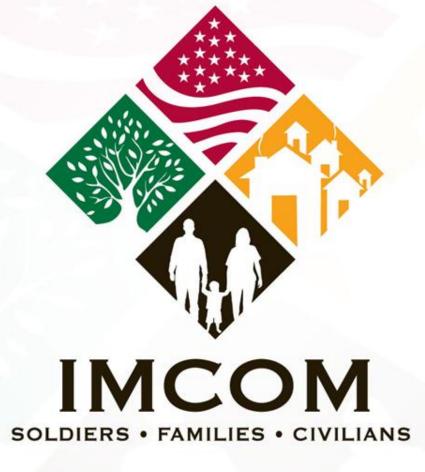

We are the Army's home

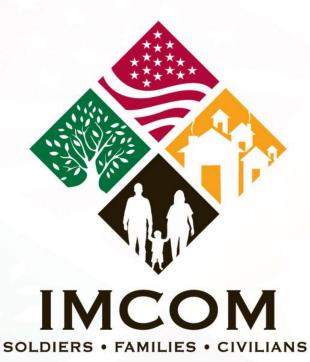

# DS 4085 Add Visa Pages US PASSPORT

We are the Army's home

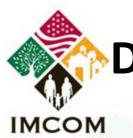

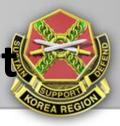

| INTERNATIONAL                 | TRAVEL PASSPORTS VISAS                                                     | CHILD ABDUCTION                         | LAW & POLICY   | Search this           | s Site GO                                         |  |  |
|-------------------------------|----------------------------------------------------------------------------|-----------------------------------------|----------------|-----------------------|---------------------------------------------------|--|--|
| Passports                     | Passports                                                                  |                                         |                |                       | We Want You to                                    |  |  |
| Apply for Passport            | 1 40000100                                                                 |                                         | 🖶 Print        | 🖾 Email               | Know<br>U.S. Passport Card                        |  |  |
| Renew Passport                | Passpor                                                                    | Passport Announcements                  |                |                       |                                                   |  |  |
| Processing Times              | All Passp     Castelan                                                     | Western Hemisphere<br>Travel Initiative |                |                       |                                                   |  |  |
| Fees                          | New Pase                                                                   | sport Forms Available Fel               | bruary 1, 2011 |                       | More >                                            |  |  |
| Forms >                       | Passport Application: DS-<br>11                                            | -                                       |                | ms from le            | avel warnings                                     |  |  |
| Get a Passport in a Hurry     | Passport by Mail: DS-82                                                    | Report                                  |                | n choose A<br>DS 4085 | dd<br>hisia 01/16/2011<br>htral African Republic  |  |  |
| Application Status            | Add Pages: DS-4085                                                         |                                         |                |                       | 14/2011                                           |  |  |
| Passport Card                 | Change or Correct: DS-                                                     | _                                       | TANK!          |                       | Niger 01/12/2011<br>More >                        |  |  |
| Change or Correct<br>Passport | 5504                                                                       |                                         |                |                       |                                                   |  |  |
| Lost or Stolen Passports      | Report Lost or Stolen: DS-<br>64                                           | 18                                      |                | 5                     | Other Government<br>Websites                      |  |  |
| FAQs                          | Minor Consent: DS-3053                                                     |                                         |                |                       | USA Gov Service Locator<br>Department Of Homeland |  |  |
| Contact Us                    | <ul> <li>First Time Adult Applicant</li> <li>(Age 16 and Older)</li> </ul> | Renew a P                               | assport        |                       | Security The White House                          |  |  |

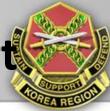

### IMCOM

| FeesForms>Get a Passport in a HurryApplication StatusPassport CardChange or CorrectSassportLost or Stolen PassportsFAQsContact UsPolicy and<br>AnnouncementsAbout Our Office | Processing Times          |   |
|----------------------------------------------------------------------------------------------------|---------------------------|---|
| Get a Passport in a HurryApplication StatusPassport CardChange or Correct<br>PassportLost or Stolen PassportsFAQsContact UsPolicy and<br>Announcements                       | Fees                      |   |
| Application StatusPassport CardChange or Correct<br>PassportLost or Stolen PassportsFAQsContact UsPolicy and<br>Announcements                                                | Forms                     | Þ |
| Passport Card         Change or Correct         Passport         Lost or Stolen Passports         FAQs         Contact Us         Policy and         Announcements           | Get a Passport in a Hurry |   |
| Change or Correct<br>PassportLost or Stolen PassportsFAQsContact UsPolicy and<br>Announcements                                                                               | Application Status        |   |
| Passport         Lost or Stolen Passports         FAQs         Contact Us         Policy and<br>Announcements                                                                | Passport Card             |   |
| FAQs Contact Us Policy and Announcements                                                                                                    |                           | ŀ |
| Contact Us  Policy and Announcements                                                                                                    | Lost or Stolen Passports  |   |
| Policy and Announcements                                                                                                    | FAQs                      |   |
| Announcements                                                                                                    | Contact Us                | ŀ |
| About Our Office                                                                                                    |                           | ŀ |
|                                                                                                    | About Our Office          |   |

February 1, submit your passport application using the current form (below). The new forms should be used for all applications mailed **on or after** February 1. Travel.State.Gov and all passport facilities will make the new forms available on February 1, 2011.

#### SUBMIT FORM DS-4085 IF:

You need to add visa pages to your currently valid U.S. passport book

#### STEPS TO SUBMITTING FORM DS-4085

Read and understand Steps 1-3 before completing Form DS-4085.

#### STEP 1: Complete and Print Form

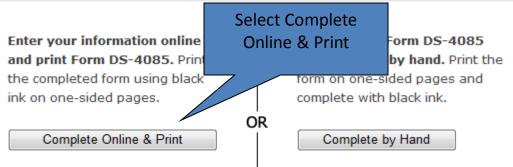

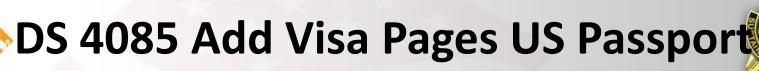

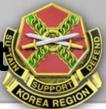

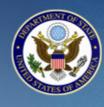

IMCOM

### TRAVEL.STATE.GOV

A SERVICE OF THE BUREAU OF CONSULAR AFFAIRS U.S. Department of State

Application for U.S. Passport

Before you may enter your personal information to get a passport, you must review the Department of State's Privacy and Computer Fraud and Abuse Acts Notice and Disclaimers.

This link opens a new page. Once you have read the notice and disclaimer, close that window and click on the box below to indicate you have read them.

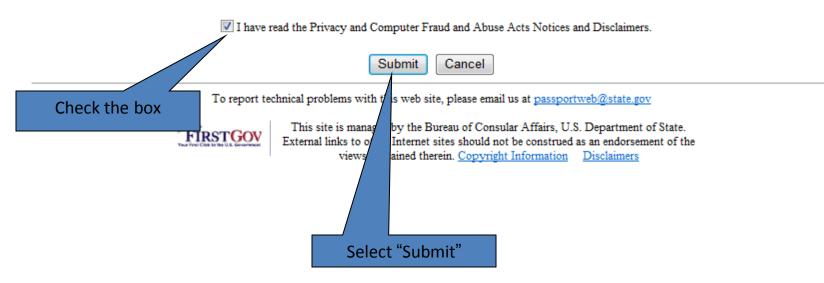

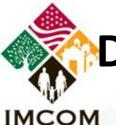

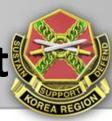

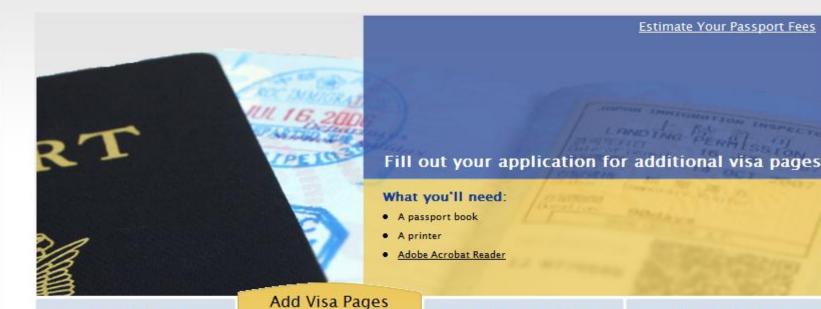

#### Apply Online

- Apply for a passport for the first time
- Apply for a passport book, card, or both
- Renew an expired passport
- Update or correct passport information
- Replace a damaged or limited validity passport

#### Report Lost or Stolen

- Submit online a lost or stolen report for adults
- Fill out and print a lost or stolen report for minors

#### **Check Status**

 Check the status of a recently submitted passport application

#### Select "Submit" under Add Visa Pages

Submit

Add blank visa pages to

frequently used passports

traveling to countries that

require several blank pages

Add blank visa pages when

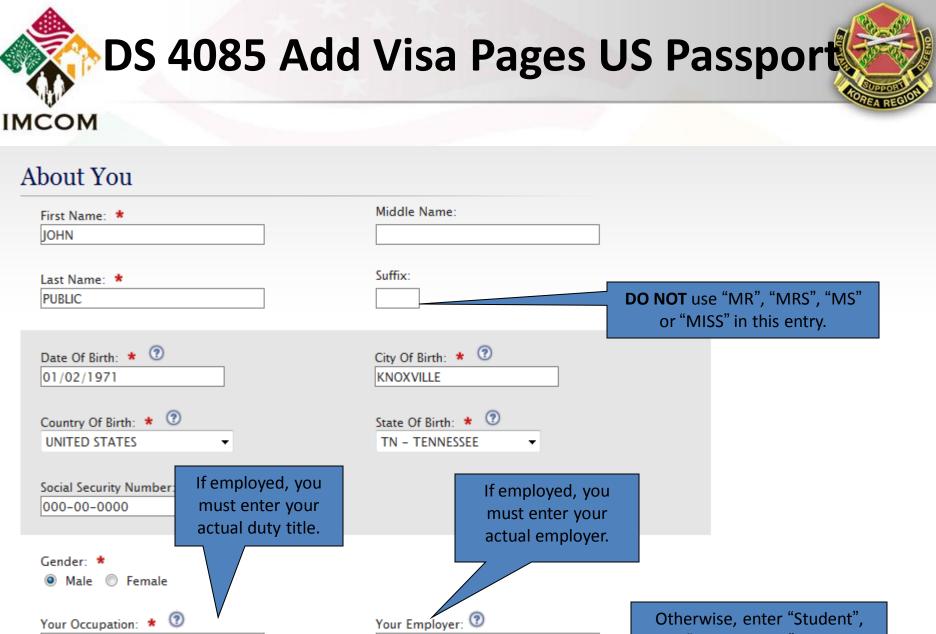

Otherwise, enter "Student", "Unemployed", etc.

Next >>

C Previous

Otherwise, enter "Child", "Spouse", etc.

US ARMY

TRANSPORTATION COORDINATO

| ІМСОМ                                                               |                             | T PASSPORTS ONLY                                   | COREA RECORD |
|---------------------------------------------------------------------|-----------------------------|----------------------------------------------------|--------------|
| Contact Information                                                 | TOONIS                      |                                                    |              |
| Where should the passport be mu                                     | 1041                        |                                                    |              |
| Street Address/RFD#, P.O. Box, or URB: *<br>HHC USAG-H UNIT # 15228 |                             | TOURIST PASSPORTS: ENTER<br>YOUR LOCAL APO MAILING |              |
| Street Address 2                                                    | 0                           | ADDRESS                                            |              |
| (apartment, company, suite, unit, building o<br>BOX #999            | or floor if applicable): 🤍  |                                                    |              |
| City: *<br>APO                                                      | Country: *<br>UNITED STATES |                                                    |              |
| State: *<br>AP - AF PACIFIC -                                       | Zip Code: *<br>96271        | TYPE IN AP FOR THE STATE                           |              |
| In Care Of (e.g. In Care Of - Jane Doe): 💿                          |                             |                                                    |              |
| Is This Your Permanent Address? ★ 💿                                 |                             |                                                    |              |
| 🔘 Yes 🖲 No                                                          |                             |                                                    |              |

Please Enter your Permanent Address below:

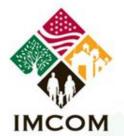

## **DS 4085 ADD PAGES US Passport**

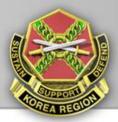

| U.S. DEPAI<br>Online Passport Ap<br>OFFICIAL/NO                                                                                                    |                                                                                              |  |  |  |  |  |  |  |
|----------------------------------------------------------------------------------------------------|----------------------------------------------------------------------------------------------|--|--|--|--|--|--|--|
| Contact Information                                                                                                    |                                                                                              |  |  |  |  |  |  |  |
| Where should the passport be ma       TYPE IN: PASSPORT         Street Address/RFD#, P.O. Box, or URB: *       SECTION BUILDING 544         PASSPORT SECTION BUILDING 544 ROOM       ROOM 11         Street Address 2       (apartment, company, suite, unit, building or floor if applicable): *         CAMP HUMPHREYS - US ARMY GARRISON       Country: *         City: *       Country: *         PYEONGTAEK CITY       KOREA                                                                                                    | FOR OFFICIAL/NO FEE<br>PASSPORTS YOU MUST ENTER<br>THE FEDEX COMMERCIAL<br>ADDRESS AS SHOWN. |  |  |  |  |  |  |  |
| State: Zip Code:   State Not Required 451-713   In Care Of (e.g. In Care Of - Jane Doe):   In Care Of (e.g. In Care Of - Jane Doe):   Is This Your Permanent Address?      Is This Your Permanent Address?     Image: State in the second second | <b>DO NOT</b> select the<br>above address as<br>your permanent<br>address.                   |  |  |  |  |  |  |  |

Please Enter your Permanent Address below:

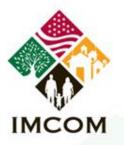

### **DS 4085 ADD PAGE US Passport**

then list a permanent address

for your closest living relative.

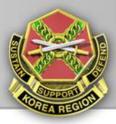

Please Enter your Permanent Address below:

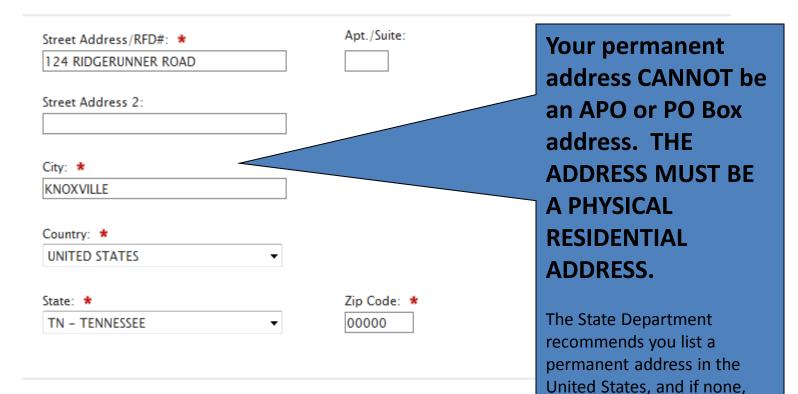

#### Your Email Address

Email Address: 💿

JOHN.PUBLIC@US.ARMY.MIL

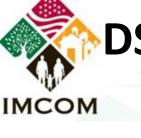

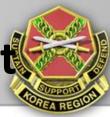

### Your Email Address

Email Address: 🕐

IOHN.PUBLIC@US.ARMY.MIL

### Your Phone Number 💿

| Phone Number   | Type: |
|----------------|-------|
| (no dashes):   |       |
| 01182279188111 | Home  |
|                |       |

011825057388111 Work

Remove Remove When entering your e-mail address and phone numbers, it's important to note that the information you enter **MUST** be accurate information, and phone numbers **MUST** be entered in the proper format to reach you when being called from the United States.

If there are problems with your application, or additional information needed, and the State Department is unable to make contact directly with you based on the information provided, your application will be placed on hold while contact is made by regular mail.

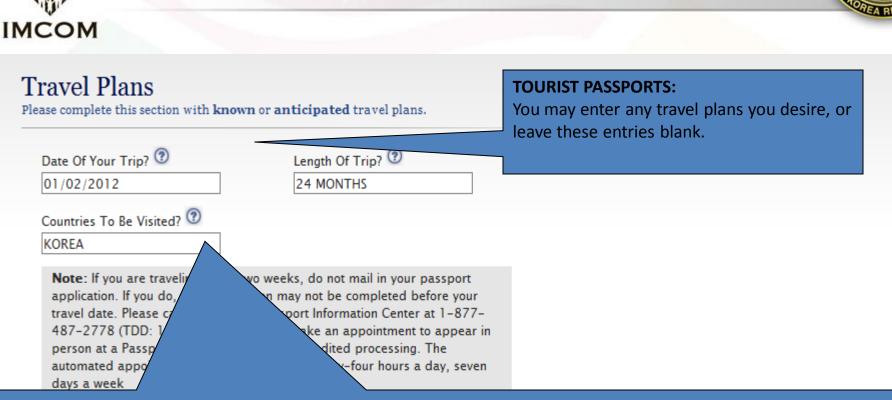

#### **OFFICIAL PASSPORTS:**

If your application is based on your assignment to Korea, enter the current date (or next allowable date), enter the number of months remaining on your tour in Korea, and enter "Korea" as the country to be visited.

If application based on a PCS assignment to another foreign country, enter the date you are departing Korea, the number of months of your tour at your new assignment, and the country.

**If Active Duty Military**, you can only obtain an official passport based on assignment/TDY to a country requiring the use of an official passport (as defined in the Foreign Clearance Guide). You must list the specific countries your duties will take you to. In addition, you must provide a memo from your organization, signed by someone with authority, specifically listing those exact same countries.

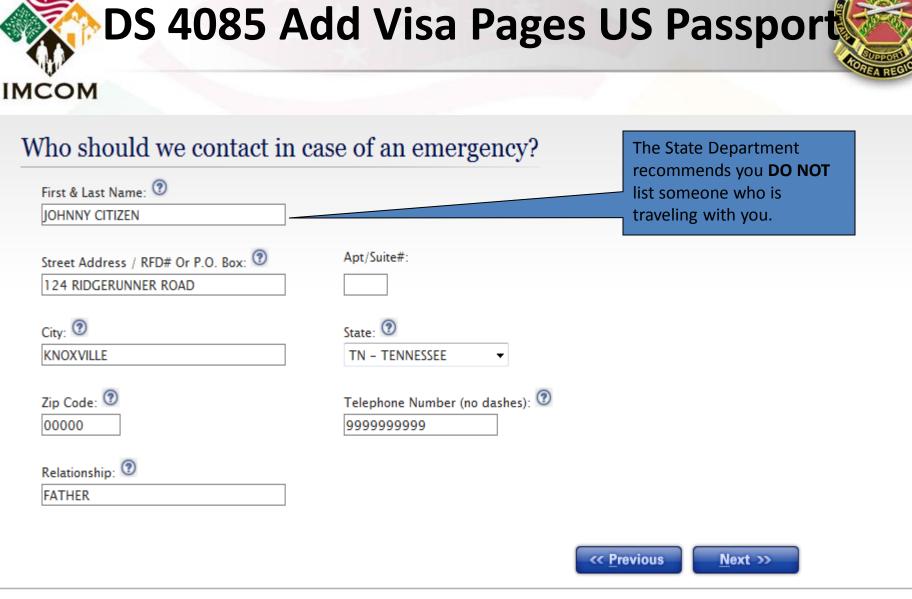

To report technical problems with this web site, please email us at passportweb@state.gov

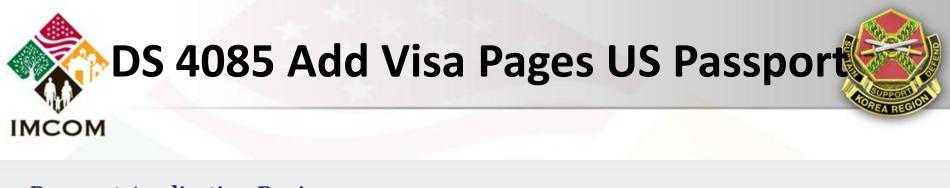

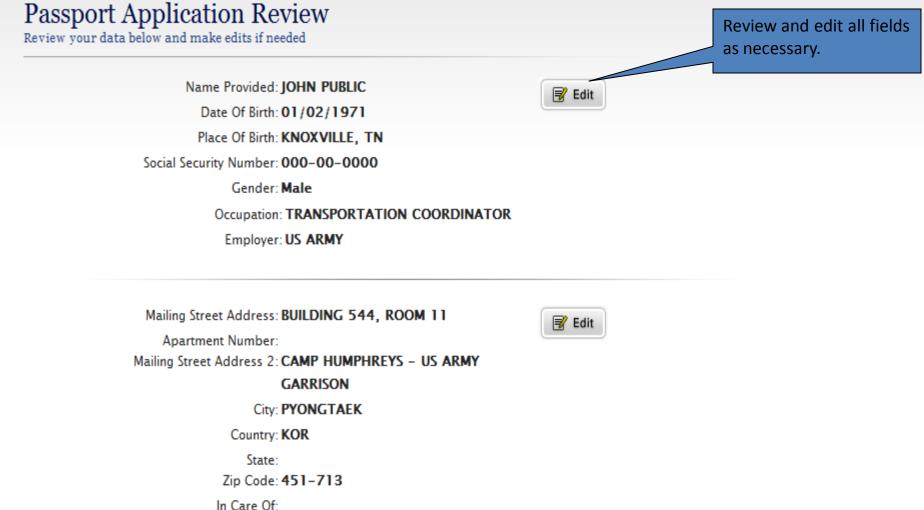

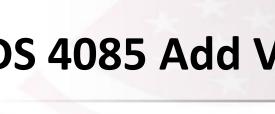

IMCOM

## DS 4085 Add Visa Pages US Passport

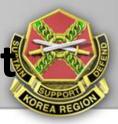

Permanent Address Same As **No** Mailing Address?: Permanent Street Address: **124 RIDGERUNNER ROAD** Apartment Number: Permanent Street Address 2: City: **KNOXVILLE** Country: **USA** State: **TN** 

Zip Code: 00000

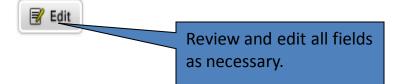

Email Address: JOHN.PUBLIC@US.ARMY.MIL Home Phone: 01182279188111 Work Phone: 011825057388111

Date Of Trip: 01/02/2012

Length Of Trip: 24 MONTHS

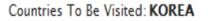

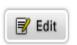

📝 Edit

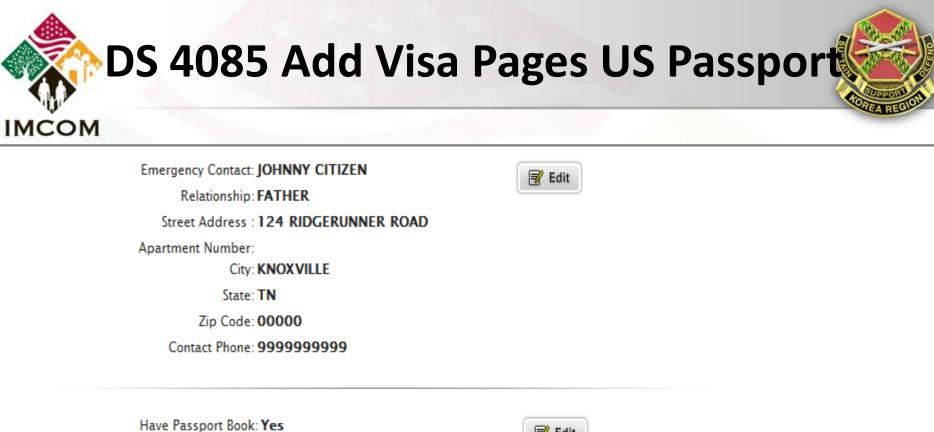

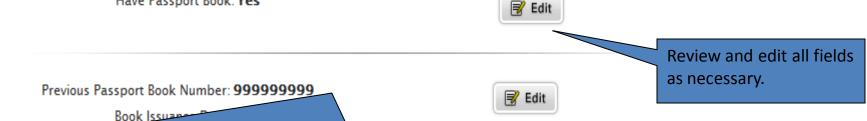

The "Preview Form" button will allow you to view your application as how it will look when you print it. HOWEVER, this button is **NOT** to be used to save your application, as it will not allow you to print the document. You must continue through the remaining menus in order to view and print your application.

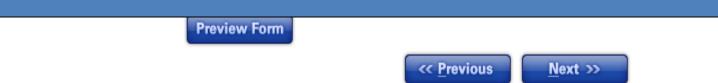

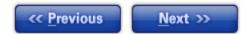

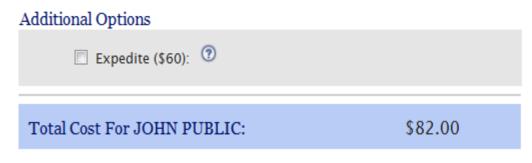

No Passport Fee Exceptions: If you are eligible for a no fee passport, please

contact your agency or military branch travel coordinator.

Select "Extra Visa Pages Fee (\$82)" and continue to the next menu. Other nonexecution fees are not necessarily applicable overseas.

**NOTE:** This web-based program is designed for the majority of it's customers, which is tourist passport applicants. This screen is only for informational purposes to show you what the cost of your tourist application is, and you do not actual incur a cost by making a selection. If applying for an official passport, just select "Extra Visa Pages Fee (\$82)" and continue to the next menu.

# **DS 4085 Add Visa Pages US Passport**

### IMCOM

### Summary of Passport Fees

Travel Document For JOHN PUBLIC Extra Visa Pages Fee (\$82): 🕐 \$82 Passport Book Delivery Options 🕐 \$0 Priority Mail (FREE): Overnight (\$12.72):

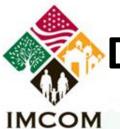

### Next Steps

After reading and acknowledging your understanding of the instructions, you will be ready to generate your Passport Application form(s).

| Be sure to<br>Click Her<br>How to S | r Application(s<br>SIGN & DATE y<br>to view Printin<br>ubmit Your A<br>application to t | DO NOT SIG<br>APPLICATIC<br>If submittin<br>application<br>Transportat<br>Passport Of<br>sign and da | <b>GN &amp; DATE YOU</b><br><b>DN.</b><br>g your<br>through<br>tion Division<br>ffice, you must |                                                                                                    | Scroll to the very bottom of<br>this page to save and/or<br>print out your application.<br>As each application is unique,<br>our website provides<br>detailed guidance as to what<br>documentation is required in<br>support of your application. |
|-------------------------------------|-----------------------------------------------------------------------------------------|----------------------------------------------------------------------------------------------------|-------------------------------------------------------------------------------------------------|----------------------------------------------------------------------------------------------------|----------------------------------------------------------------------------------------------------|
|                                     | National Passp<br>Processing Cen                                                        | acceptance<br>ter                                                                                    | agent.                                                                                          | ling within 2 weeks, you can make<br>bly at a Passport Agency by                                     |                                                                                                    |
|                                     | Post Office Box 9<br>Philadelphia, PA 1                                                 | ia, PA 19190-0106 free at 1-877-487-27                                                               |                                                                                                 | ıl Passport Information Center toll<br>78 (TDD: 1-888-874-7793). The<br>nt system is available 24/7. |                                                                                                    |

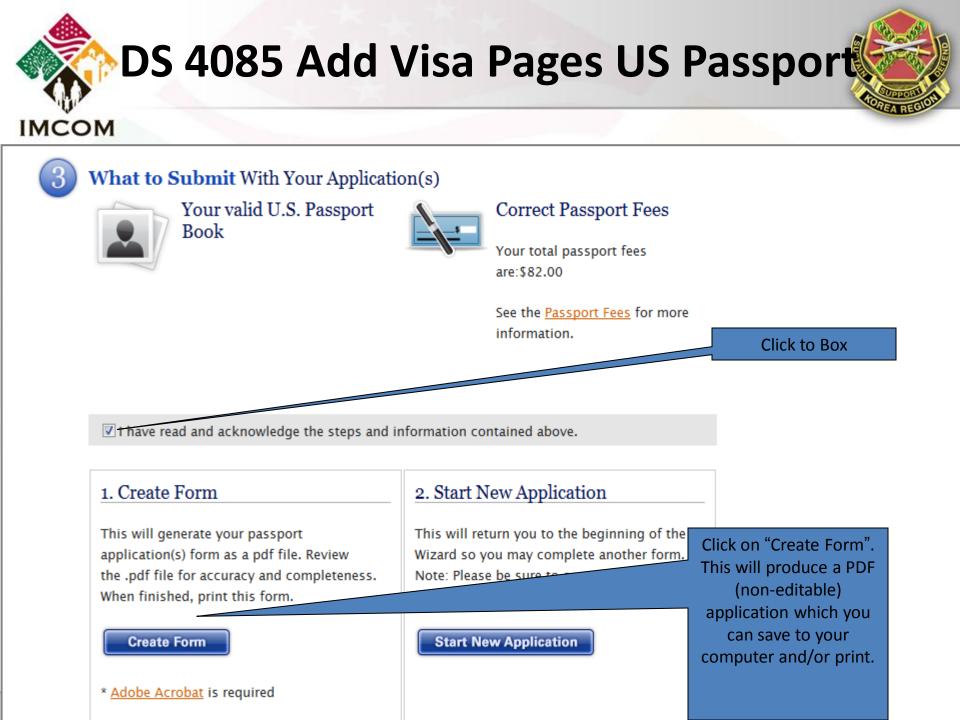

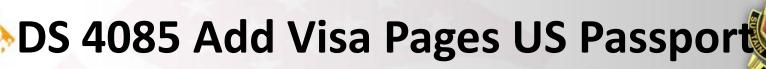

IMCOM

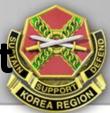

| -997 |              |                                                                                                    |                                                                                         | The passport application contains a                                                                                |           |
|------|--------------|----------------------------------------------------------------------------------------------------|-----------------------------------------------------------------------------------------|----------------------------------------------------------------------------------------------------|-----------|
|      |              | WARNING: False statements submi<br>affidavits or other documents submi<br>and/or imprisonment under the provis<br>Alteration or mutilation of a passport<br>and/or imprisonment under the provi<br>of the restrictions contained therein o<br>imprisonment under 18 USC 1544. A | sions of 18 USC 10<br>issued pursuant to<br>isions of 18 USC 15<br>or of the passport r | pages. The first 3 pages are instruction<br>t submitting your application, you only                                | ons. When |
|      |              | 1. Name Last PUBLIC First & Middle JOHN 3. Sex 4. Place of Birth (Cit                                                                                                    | ty & State <b>or</b> City &                                                             | A correctly completed application will d<br>code in the upper left corner. If done in<br>this space will be blank. | of Birt   |
|      | City         | X M F KNOXVILLE, TN<br>6. Mailing Address: <i>Street/RFD</i> =<br>BUILDING 544, ROOM 11                                                                                                    | # or P.O. Box                                                                           | HREYS - US ARMY GARRISON<br>State Zip Code (Zip + 4 if known)                                                      | 000 000 A |
|      | PYONG        | t Phone Number                                                                                                    | Home Cell Work                                                                          | JOHN.PUBLIC@US.ARMY.MIL                                                                                            |           |
|      | 9999999<br>Г | t Passport Number<br>99<br>Issue date (mm/dd/yyyy)<br>01/01/2005                                                                                                    |                                                                                         | t Address: Street/RFD # (No P.O. Box)                                                                              | State Zij |
|      |              |                                                                                                    |                                                                                         | •                                                                                                    |           |

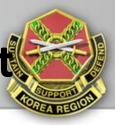

### IMCOM

| 11. Additional Contact Phe                                                                                                    |                        |              |                     | Occupation                              |           | 13. Employer     |                     |
|----------------------------------------------------------------------------------------------------|------------------------|--------------|---------------------|-----------------------------------------|-----------|------------------|---------------------|
| 011-825-057388111                                                                                                    |                        | Home Work    |                     | ANSPORTATION COORDIN                    | ATOR      | US ARMY          |                     |
| 14. Emergency Contact -                                                                                                    | Provide the informa    | tion of a pe | erson not traveling | with you to be contacted in             | the event | of an emergency. |                     |
| Name                                                                                                    |                        |              | Address: Street/RF  | D # or P.O. Box                         |           |                  | Apartment or unit # |
| JOHNNY CITIZEN                                                                                                    |                        |              | 124 RIDGERU         |                                         |           |                  |                     |
| City                                                                                                    |                        | State        | Zip Code            | Phone Number                            |           | Relationship     |                     |
| KNOXVILLE                                                                                                    |                        | TN           | 00000               | 999-999-9999                            |           | FATHER           |                     |
| 15. Travel Plans<br>Date of Trip (mm/dd/yyyy)                                                                                                    | Length of Trip         |              | Countries to be     | e visited                               |           |                  |                     |
| 01/02/2012                                                                                                    | 24 MONTHS              |              | KOREA               |                                         |           |                  |                     |
| YOU MUST SIGN AND DATE THE APPLICATION IN THE DESIGNATED AREA BELOW                                                                                                    |                        |              |                     |                                         |           |                  |                     |
| I declare under penalty of perjury all of the following: 1)I am a citizen or non-citizen national of the<br>United States and have not, since acquiring U.S. citizenship or nationality, performed any of the acts<br>isted under "Acts or Conditions" on the reverse side of this application (unless explanatory statement<br>s attached); 2)the statements made on the application are true and correct; 3)I have not knowingly<br>and willfully made false statements or included false documents in support of this application. |                        |              |                     |                                         |           |                  |                     |
| x                                                                                                    | Signature - age 16 a   |              |                     | This section for<br>issuing office only | 1         |                  |                     |
| X                                                                                                    | ardian's Signature (ii | fidentifying | minor)              |                                         |           |                  |                     |
| Farences/Legal Gua                                                                                                    | ardian's Signature (A  | naenarying   |                     |                                         | L         |                  |                     |
|                                                                                                    | Date                   |              |                     |                                         |           |                  |                     |
| EF Pos                                                                                                    | stage                  | Oth          | er                  |                                         |           | DS 4085 10       | 2007 1              |
| D.C. 4005 02 2040                                                                                                    |                        |              |                     |                                         |           |                  |                     |

# INCOM

SOLDIERS • FAMILIES • CIVILIANS